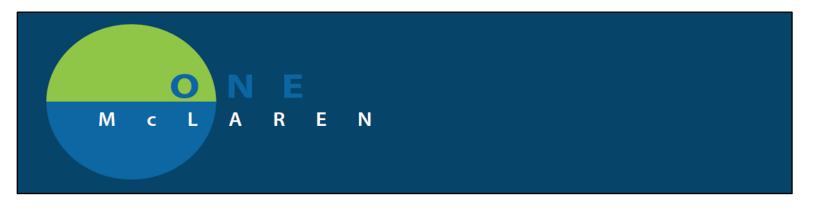

## **Out of Office functionality**

The ability to reassign work queues exists in Revenue cycle. This allows the owners responsible for resolving discern notifications and work items to reassign items when they will be out of the office.

Locate your queue in revenue cycle by selecting the notepad.

| 2 Personnel: Rozeboom, MT, Cheryl      |                                                                                                    |                                                                                                    |
|----------------------------------------|----------------------------------------------------------------------------------------------------|----------------------------------------------------------------------------------------------------|
|                                        |                                                                                                    |                                                                                                    |
| My View      Queue View      User View |                                                                                                    |                                                                                                    |
| Filters/Sort Search ¥                  |                                                                                                    |                                                                                                    |
|                                        |                                                                                                    |                                                                                                    |
|                                        |                                                                                                    | 44%                                                                                                    |
|                                        |                                                                                                    |                                                                                                    |
|                                        |                                                                                                    |                                                                                                    |
| Totals: 18 \$217.4                     | 25.11 100%                                                                                                    |                                                                                                    |
|                                        |                                                                                                    |                                                                                                    |
|                                        |                                                                                                    |                                                                                                    |
|                                        | Eiten/Sart     Search     Search     Search     Search     Count Arm     Charge Outside DOS - Nursing 8 580.7     Oppicate RAM 9 5166.6     Physician Note Review     S | EltersSatt Search     Status     Count Amount Percent of Total Count     Oharge Outside DOS - Nuning 8 550,27:15     Duplicate EdM 9 5166,6336     Physican Note Review 1 514,000     Status |

Right click on your name and "out of office" will appear.

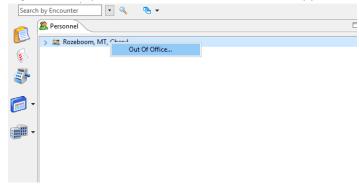

Select out of office and + add

| Revenue Cycle - My Workflow     File View Task Help | Cut Of Office Manager            |
|-----------------------------------------------------|----------------------------------|
| Search by Encounter                                 | Reserved: Rozeboom, MT, Cheryl   |
| Personnel                                           | Occurrence + Ads                 |
| > 🗯 Rozeboom, MT, Cheryl                            | From To Reason Comments          |
| <b>\$</b>                                           |                                  |
| <b>₽</b>                                            |                                  |
| -                                                   |                                  |
| - E                                                 | Occurrence Details               |
| · ·                                                 | From: To:                        |
| -                                                   | End Occurrence                   |
|                                                     | Reason:                          |
|                                                     | v                                |
|                                                     | Comments:                        |
| 📴 Reports 🖾 🛄 Charge Batches 🌽 Refunds              |                                  |
| A No Results.                                       | Temonrary Ouseus Redistribution: |

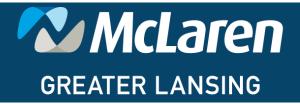

DOING WHAT'S BEST.

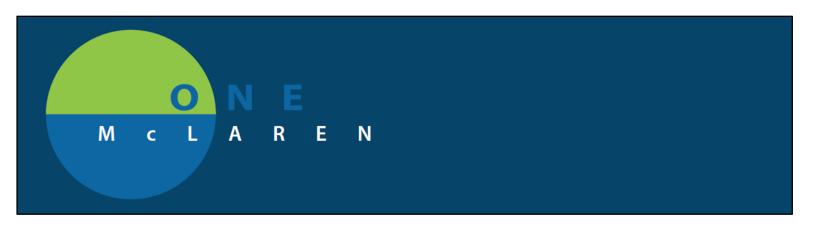

Fill in the desired dates, the reason from the dropdown and an individual in each line that you wish to reassign.

| Charge Outside DOS       0       \$0.00       *         Charge Outside DOS - Nursing       0       \$0.00       *         Clinical Correction Inj/Inf       1       \$141.13       *         Duplicate Acuity Level Charges       0       \$0.00       *         Duplicate E&M       0       \$0.00       *                                                                                                    | m: To:<br>1/28/2020 III 10/30/2020 III End Occurrence<br>ason:<br>cation<br>mments:<br>morary Queue Redistribution:<br>eassign Status Count Amount Assignee<br>Ambulatory NDC Review 0 \$0.00 *<br>Charge Outside DOS 0 \$0.00 *<br>Charge Outside DOS Nursing 0 \$0.00 *<br>Charge Outside DOS Nursing 0 \$0.00 *                                                                                                    |                                                                                                    | Reason Comments                                                                                                    |                                           |                                                                                          |                                              |   |                         |
|----------------------------------------------------------------------------------------------------|----------------------------------------------------------------------------------------------------|----------------------------------------------------------------------------------------------------|----------------------------------------------------------------------------------------------------|-------------------------------------------|------------------------------------------------------------------------------------------|----------------------------------------------|---|-------------------------|
| Ambulatory NDC Review Ambulatory NDC Review 0 \$0.00 *                                                                                                    | My28/2020       III       10/30/2020       III       End Occurrence         asson:       cation           mments:            mmonary Queue Redistribution:            eassign       Status       Count       Amount       Assignee         ✓       Ambulatory NDC Review       0       \$0.00           ✓       Charge Outside DOS       0       \$0.00            ✓       Charge Outside DOS       0       \$0.00 <th>urrence [</th> <th>Details</th> <th></th> <th></th> <th></th> <th></th> <th></th>                                                                                                    | urrence [                                                                                                    | Details                                                                                                    |                                           |                                                                                          |                                              |   |                         |
| ason:<br>acation<br>mments:<br>mporary Queue Redistribution:<br>Leassign Status Count Assignee<br>Ambulatory NDC Review 0 \$0.00 *<br>Charge Outside DOS 0 \$0.00 *<br>Charge Outside DOS 0 \$0.00 *<br>Charge Outside DOS 0 \$0.00 *<br>Charge Outside DOS 0 \$0.00 *<br>Charge Outside DOS 0 \$0.00 *<br>Charge Outside DOS 0 \$0.00 *<br>Charge Outside DOS 0 \$0.00 *<br>Duplicate Acuity Level Charges 0 \$0.00 *<br>Duplicate E&M 0 \$0.00 *<br>Marge Outside DOS 0 \$0.00 *<br>Marge Outside DOS 0 \$0.00 *<br>Marge Outside | sson:<br>cation<br>mments:<br>mporary Queue Redistribution:<br>eassign Status Count Amount Assignee<br>Ambulatory NDC Review 0 \$0.00 *<br>Charge Outside DOS 0 \$0.00 *<br>Charge Outside DOS 0 \$0 | om:                                                                                                    | To:                                                                                                    |                                           |                                                                                          |                                              |   |                         |
| acation          imments:          mporary Queue Redistribution:          teassign       Status       Count       Amount         Ambulatory NDC Review       0       \$0.00       *         ✓       Ambulatory NDC Review       0       \$0.00       *         ✓       Charge Outside DOS       0       \$0.00       *         ✓       Charge Outside DOS       0       \$0.00       *         ✓       Charge Outside DOS - Nursing       0       \$0.00       *         ✓       Clinical Correction Inj/Inf       1       \$141.13       *         ✓       Duplicate Acuity Level Charges       0       \$0.00       *         ✓       Duplicate E&M       0       \$0.00       *                                                                                                    | cation          mments:       mments:         assign       Status       Count       Amount       Assignee         Ambulatory NDC Review       0       \$0.00       *       0       0       0       0       0       0       0       0       0       0       0       0       0       0       0       0       0       0       0       0       0       0       0       0       0       0       0       0       0       0       0       0       0       0       0       0       0       0       0       0       0       0       0       0       0       0       0       0       0       0       0       0       0       0       0       0       0       0       0       0       0       0       0       0       0       0       0       0       0       0       0       0       0       0       0       0       0       0       0       0       0       0       0       0       0       0       0       0       0       0       0       0       0       0       0       0       0       0       0 <td>9/28/202</td> <td>0 🔟 10/30/2020 🛄</td> <td>End Occurrent</td> <td>ce</td> <td></td> <td></td> <td></td>                                                                                                    | 9/28/202                                                                                                    | 0 🔟 10/30/2020 🛄                                                                                                    | End Occurrent                             | ce                                                                                       |                                              |   |                         |
| Imments:       Count       Amount       Assignee         Maximum Assignee       0       \$0.00       *         Ambulatory NDC Review       0       \$0.00       *         Charge Outside DOS       0       \$0.00       *         Charge Outside DOS       0       \$0.00       *         Clinical Correction Inj/Inf       1       \$141.13       *         Duplicate Acuity Level Charges       0       \$0.00       *                                                                                                    | mments:         imporary Queue Redistribution:         eassign       Status       Count       Amount       Assignee         Imporary Queue Redistribution:       0       \$0.00       *       Imporary         Imporary Queue Redistribution:       0       \$0.00       *       Imporary         Imporary Queue Redistribution:       0       \$0.00       *       Imporary         Imporary Queue Redistribution:       0       \$0.00       *       Imporary         Imporary Queue Redistribution:       0       \$0.00       *       Imporary         Imporary Queue Redistribution:       0       \$0.00       *       Imporary         Imporary Cueue Redistribution:       0       \$0.00       *       Imporary         Imporary Cueue Redistribution:       0       \$0.00       *       Imporary         Imporary Cueue Redistribution:       0       \$0.00       *       Imporary       Imporary         Imporary Cueue Redistribution:       0       \$0.00       *       Imporary       Imporary         Import Charge Outside DOS - Nursing       0       \$0.00       *       Import Caeue       Import Caeue         Import Charge Outside Acuity Level Charges       0       \$0.00       *                                                                                                    | ason:                                                                                                    |                                                                                                    |                                           |                                                                                          |                                              |   |                         |
| Imporary Queue Redistribution:       Count       Amount       Assignee         eassign       Status       Count       Amount       Assignee         Imporary Queue Redistribution:       0       \$0.00       *         Imporary Queue Redistribution:       0       \$0.00       *         Imporary Queue Redistribution:       0       \$0.00       *         Import Ambulatory NDC Review       0       \$0.00       *         Import Charge Outside DOS       0       \$0.00       *         Import Charge Outside DOS - Nursing       0       \$0.00       *         Import Charge Outside DOS - Nursing       0       \$0.00       *         Import Charge Outside DOS - Nursing       0       \$0.00       *         Import Charge Outside DOS - Nursing       0       \$0.00       *         Import Charge Outside DOS - Nursing       0       \$0.00       *         Import Charge Outside DOS - Nursing       0       \$0.00       *         Import Charge Outside DOS - Nursing       0       \$0.00       *         Import Charge Outside DOS - Nursing       0       \$0.00       *         Import Charge Outside DOS - Nursing       0       \$0.00       *         Import Charge Outside DOS - Nursin                                                                                                    | Imporary Queue Redistribution:         eassign       Status       Count       Amount       Assignee         Image: Ambulatory NDC Review       0       \$0.00       *       0       \$0.00       *       0       \$0.00       *       0       \$0.00       *       0       \$0.00       *       0       \$0.00       *       0       \$0.00       *       0       \$0.00       *       0       \$0.00       *       0       \$0.00       *       0       \$0.00       *       0       \$0.00       *       0       \$0.00       *       0       \$0.00       *       0       \$0.00       *       0       \$0.00       *       0       \$0.00       *       0       \$0.00       *       0       \$0.00       *       0       \$0.00       *       0       \$0.00       *       0       \$0.00       *       0       \$0.00       *       0       \$0.00       *       0       \$0.00       *       0       \$0.00       *       0       \$0.00       *       0       \$0.00       *       0       \$0.00       *       0       \$0.00       *       0       \$0.00       *       0       \$0.00       *       0 <t< td=""><td>ecation</td><td></td><td></td><td></td><td></td><td></td><td></td></t<>                                                                                                    | ecation                                                                                                    |                                                                                                    |                                           |                                                                                          |                                              |   |                         |
| Reassign     Status     Count     Amount     Assignee       Ambulatory NDC Review     0     \$0.00     *       Charge Outside DOS     0     \$0.00     *       Charge Outside DOS - Nursing     0     \$0.00     *       Clinical Correction Inj/Inf     1     \$141.13     *       Duplicate Acuity Level Charges     0     \$0.00     *       Duplicate E&M     0     \$0.00     *                                                                                                    | Status     Count     Amount     Assignee       Image: Ambulatory NDC Review     0     \$0.00     \$0.00       Image: Charge Outside DOS     0     \$0.00     \$0.00       Image: Charge Outside DOS     0     \$0.00     \$0.00       Imag                                                                                                    |                                                                                                    |                                                                                                    |                                           |                                                                                          |                                              |   |                         |
| Image: Charge Outside DOS       0       \$0.00       *         Image: Charge Outside DOS - Nursing       0       \$0.00       *         Image: Clinical Correction Inj/Inf       1       \$141.13       *         Image: Duplicate Acuity Level Charges       0       \$0.00       *         Image: Duplicate E&M       0       \$0.00       *                                                                                                    | Image: Charge Outside DOS       0       \$0.00       *       0         Image: Charge Outside DOS - Nursing       0       \$0.00       *       0         Image: Charge Outside DOS - Nursing       0       \$0.00       *       0         Image: Charge Outside DOS - Nursing       0       \$0.00       *       0         Image: Charge Outside DOS - Nursing       0       \$0.00       *       0         Image: Charge Outside DOS - Nursing       0       \$0.00       *       0         Image: Charge Outside DOS - Nursing       0       \$0.00       *       0         Image: Charge Outside DOS - Nursing       0       \$0.00       *       0         Image: Charge Outside DOS - Nursing       0       \$0.00       *       0         Image: Outside DOS - Nursing       0       \$0.00       *       0       0         Image: Outside DOS - Nursing       0       \$0.00       *       0       0       0       0         Image: Outside DOS - Nursing       0       \$0.00       *       0       0       0         Image: Outside DOS - State Outside DOS - State Outside DOS - State Outside DOS - State Outside DOS - State Outside DOS - State Outside DOS - State Outside DOS - State Outside DOS - State Outside DOS - State Outside DOS - State Outside DOS -                                                                                                    | mments                                                                                                    | 2                                                                                                    |                                           |                                                                                          |                                              |   | _                       |
| Image: Charge Outside DOS - Nursing     0     \$0.00     *       Image: Clinical Correction Inj/Inf     1     \$141.13     *       Image: Duplicate Acuity Level Charges     0     \$0.00     *       Image: Duplicate E&M     0     \$0.00     *                                                                                                    | Image Outside DOS - Nursing       0       \$0.00       *       0         Image Outside DOS - Nursing       1       \$141.13       *       0         Image Outside Correction Inj/Inf       1       \$141.13       *       0         Image Outside Acuity Level Charges       0       \$0.00       *       0         Image Outside E&M       0       \$0.00       *       0         Image Outside E&M       0       \$0.00       *       0         Image Outside E&M       0       \$0.00       *       0         Image Outside E&M       0       \$0.00       *       0         Image Outside E&M       0       \$0.00       *       0         Image Outside E&M       0       \$0.00       *       0         Image Outside E&M       0       \$0.00       *       0         Image Outside E       Image Outside Outsid                                                                                                    | mments<br>mporary<br>leassign                                                                                                | :<br>Queue Redistribution:<br>Status                                                                                                    | Count                                     | Amount                                                                                   | Assignee                                     |   |                         |
| Clinical Correction Inj/Inf     1     \$141.13       Duplicate Acuity Level Charges     0     \$0.00       Duplicate E&M     0     \$0.00                                                                                                    | Image: Clinical Correction Inj/Inf       1       \$141.13       *       Q         Image: Duplicate Acuity Level Charges       0       \$0.00       *       Q         Image: Duplicate E&M       0       \$0.00       *       Q         Image: Duplicate E&M       0       \$0.00       *       Q         Image: Duplicate E&M       0       \$0.00       *       Q         Image: Duplicate E&M       0       \$0.00       *       Q         Image: Duplicate E&M       0       \$0.00       *       Q         Image: Duplicate E&M       0       \$0.00       *       Q         Image: Duplicate E&M       0       \$0.00       *       Q         Image: Duplicate E&M       0       \$0.00       *       Q         Image: Duplicate E&M       0       \$0.00       *       Q         Image: Duplicate E&M       0       \$0.00       *       Q         Image: Duplicate E&M       0       \$0.00       *       Q         Image: Duplicate E&M       0       \$0.00       *       Q         Image: Duplicate E&M       0       \$0.00       *       Q         Image: Duplicate E&M       0       \$0.00       * </td <td>mments<br/>mporary<br/>eassign</td> <td>:<br/>Queue Redistribution:<br/>Status<br/>Ambulatory NDC Review</td> <td>0</td> <td>\$0.00</td> <td>Assignee</td> <td></td> <td></td>                                                                                                    | mments<br>mporary<br>eassign                                                                                                 | :<br>Queue Redistribution:<br>Status<br>Ambulatory NDC Review                                                                                                    | 0                                         | \$0.00                                                                                   | Assignee                                     |   |                         |
| Duplicate Acuity Level Charges         0         \$0.00 *           Duplicate E&M         0         \$0.00 *                                                                                                    | Image: Market State     Duplicate Acuity Level Charges     0     \$0.00     *     0       Image: Duplicate E&/M     0     \$0.00     *     0       Image: EKG 93000 93005     0     \$0.00     *     0       Image: EKG 93000 93005     0     \$0.00     *     0       Image: EKG 93000 93005     0     \$0.00     *     0       Image: Exc 93000 93005     0     \$0.00     *     0       Image: Exc 93000 93005     0     \$0.00     *     0       Image: Exc 93000 93005     0     \$0.00     *     0       Image: Exc 93000 93005     0     \$0.00     *     0       Image: Exc 93000 93005     0     \$0.00     *     0                                                                                                    | mments<br>mporary<br>eassign                                                                                                 | :<br>Queue Redistribution:<br>Status<br>Ambulatory NDC Review<br>Charge Outside DOS                                                                                                    | 0                                         | \$0.00<br>\$0.00                                                                         | Assignee                                     | 0 | ٩,                      |
| ✓         Duplicate E&M         0         \$0.00         *                                                                                                    | Duplicate E&/M         0         \$0.00         *         Q           EKG 93000 93005         0         \$0.00         *         Q           Encounters without Charges         0         \$0.00         *         Q           Encounters Without Professional Charges         0         \$0.00         *         Q                                                                                                    | mments<br>mporary<br>eassign<br>I                                                                                            | 2<br>Queue Redistribution:<br>Status<br>Ambulatory NDC Review<br>Charge Outside DOS<br>Charge Outside DOS - Nursing                                                                                                    | 0<br>0                                    | \$0.00<br>\$0.00<br>\$0.00                                                               | Assignee                                     |   | 2<br>2                  |
|                                                                                                    | EKG 93000 93005         0         \$0.00         *            Encounters without Charges         0         \$0.00         *             Encounters Without Professional Charges         0         \$0.00         *                                                                                                    | mments<br>mporary<br>eassign<br>2<br>2                                                                                       | 2<br>Queue Redistribution:<br>Status<br>Ambulatory NDC Review<br>Charge Outside DOS<br>Charge Outside DOS - Nursing<br>Clinical Correction Inj/Inf                                                                                                    | 0<br>0<br>0                               | \$0.00<br>\$0.00<br>\$0.00<br>\$141.13                                                   | Assignee * * * * * * *                       |   | 2,<br>2,<br>2,          |
|                                                                                                    | Image: Second second second                                                                                                    | mporary<br>leassign<br>I<br>I<br>I<br>I<br>I<br>I<br>I<br>I<br>I<br>I<br>I<br>I<br>I<br>I<br>I<br>I<br>I<br>I<br>I           | :<br>Queue Redistribution:<br>Status<br>Ambulatory NDC Review<br>Charge Outside DOS<br>Charge Outside DOS<br>Charge Outside DOS - Nursing<br>Clinical Correction Inj/Inf<br>Duplicate Acuity Level Charges                                                                                   | 0<br>0<br>0<br>1                          | \$0.00<br>\$0.00<br>\$0.00<br>\$141.13<br>\$0.00                                         | Assignee<br>*<br>*<br>*<br>*<br>*            |   | 2<br>2<br>2<br>2        |
|                                                                                                    | Encounters Without Professional Charges 0 \$0.00 *                                                                                                    | mporary<br>eassign<br>2<br>2<br>2<br>2<br>2<br>2<br>2<br>2<br>2<br>2<br>2<br>2<br>2<br>2<br>2<br>2<br>2<br>2<br>2            | Rueue Redistribution:<br>Status<br>Ambulatory NDC Review<br>Charge Outside DOS<br>Charge Outside DOS<br>Charge Outside DOS - Nursing<br>Clinical Correction Inj/Inf<br>Duplicate Acuity Level Charges<br>Duplicate E&M                                                                       | 0<br>0<br>1<br>0<br>0                     | \$0.00<br>\$0.00<br>\$141.13<br>\$0.00<br>\$0.00                                         | Assignee * * * * * * * * * * * * * * * * * * |   |                         |
|                                                                                                    |                                                                                                    | mporary<br>leassign                                                                                                    | Queue Redistribution:<br>Status<br>Ambulatory NDC Review<br>Charge Outside DOS<br>Charge Outside DOS<br>Charge Outside DOS - Nursing<br>Clinical Correction Inj/Inf<br>Duplicate Acuity Level Charges<br>Duplicate E&M<br>EKG 93000 93005                                                    | 0<br>0<br>1<br>0<br>0<br>0                | \$0.00<br>\$0.00<br>\$141.13<br>\$0.00<br>\$0.00<br>\$0.00                               | Assignee * * * * * * * * * * * * * * * * * * |   |                         |
|                                                                                                    |                                                                                                    | mporary<br>leassign                                                                                                    | Queue Redistribution:<br>Status<br>Ambulatory NDC Review<br>Charge Outside DOS<br>Charge Outside DOS -<br>Charge Outside DOS - Nursing<br>Clinical Correction Inj/Inf<br>Duplicate Acuity Level Charges<br>Duplicate E&M<br>EKG 93000 93005<br>Encounters without Charges                    | 0<br>0<br>1<br>0<br>0<br>0<br>0<br>0      | \$0.00<br>\$0.00<br>\$141.13<br>\$0.00<br>\$0.00<br>\$0.00<br>\$0.00                     | Assignee * * * * * * * * * * * * * * * * * * |   | a' a' a' a' a' a' a'    |
|                                                                                                    |                                                                                                    | emments<br>mporary<br>eassign<br>2<br>2<br>2<br>2<br>2<br>2<br>2<br>2<br>2<br>2<br>2<br>2<br>2<br>2<br>2<br>2<br>2<br>2<br>2 | Queue Redistribution:<br>Status<br>Ambulatory NDC Review<br>Charge Outside DOS<br>Charge Outside DOS - Nursing<br>Clinical Correction Inj/Inf<br>Duplicate Acuity Level Charges<br>Duplicate E&M<br>EKG 93000 93005<br>Encounters without Charges<br>Encounters Without Professional Charges | 0<br>0<br>1<br>0<br>0<br>0<br>0<br>0<br>0 | \$0.00<br>\$0.00<br>\$141.13<br>\$0.00<br>\$0.00<br>\$0.00<br>\$0.00<br>\$0.00<br>\$0.00 | Assignee * * * * * * * * * * * * * * * * * * |   | d' d' d' d' d' d' d' d' |
|                                                                                                    |                                                                                                    | emments<br>mporary<br>eassign<br>2<br>2<br>2<br>2<br>2<br>2<br>2<br>2<br>2<br>2<br>2<br>2<br>2<br>2<br>2<br>2<br>2<br>2<br>2 | Queue Redistribution:<br>Status<br>Ambulatory NDC Review<br>Charge Outside DOS<br>Charge Outside DOS - Nursing<br>Clinical Correction Inj/Inf<br>Duplicate Acuity Level Charges<br>Duplicate E&M<br>EKG 93000 93005<br>Encounters without Charges<br>Encounters Without Professional Charges | 0<br>0<br>1<br>0<br>0<br>0<br>0<br>0<br>0 | \$0.00<br>\$0.00<br>\$141.13<br>\$0.00<br>\$0.00<br>\$0.00<br>\$0.00<br>\$0.00<br>\$0.00 | Assignee * * * * * * * * * * * * * * * * * * |   | d' d' d' d' d' d' d' d' |
|                                                                                                    |                                                                                                    | mments<br>mporary<br>eassign<br>2<br>2<br>2<br>2<br>2<br>2<br>2<br>2<br>2<br>2<br>2<br>2<br>2<br>2<br>2<br>2<br>2<br>2<br>2  | Queue Redistribution:<br>Status<br>Ambulatory NDC Review<br>Charge Outside DOS<br>Charge Outside DOS - Nursing<br>Clinical Correction Inj/Inf<br>Duplicate Acuity Level Charges<br>Duplicate E&M<br>EKG 93000 93005<br>Encounters without Charges<br>Encounters Without Professional Charges | 0<br>0<br>1<br>0<br>0<br>0<br>0<br>0<br>0 | \$0.00<br>\$0.00<br>\$141.13<br>\$0.00<br>\$0.00<br>\$0.00<br>\$0.00<br>\$0.00<br>\$0.00 | Assignee * * * * * * * * * * * * * * * * * * |   | d' d' d' d' d' d' d' d' |

Uncheck any queues that you do not wish to reassign and fill in an Assignee for all others and save.

The notifications will populate back into your queue the day after the end date selected.